## 078I-Am3 Motherboard Manual \/\/TOP\\\\

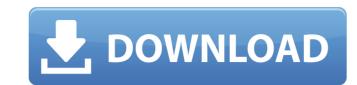

intel and amd cpus with a 65nm manufacturing process are not compatible with intel and amd platforms with an older 32nm manufacturing process. important:before purchasing any new hardware, please confirm whether the motherboard has the correct socket type for your processor, you will not be able to use it with your new processor. jci1: chassis intrusion connectorthis connector to the chassis intrusion switch/sensor on the chassis. close the chassis cover. {ez\_ad\_units.push([[300,250], 'manuals\_plus-small-rectangle-1', 'ezslot\_37',714,'0','0'])}; \_ez\_fad\_position('div-gpt-ad-manuals\_plus-small-rectangle-1-0'); go to bios > security > chassis intrusion configuration. set chassis intrusion to enabled. press f10 to save and exit and then press the enter key to select yes. once the chassis cover is opened again, a warning message will be displayed on screen when the computer is turned on resetting the chassis intrusion warning go to bios > security > chassis intrusion configuration. set chassis intrusion to enabled. press f10 to save and exit and then press the enter key to select yes. once the chassis cover is opened exit and then press the enter key to security > chassis intrusion configuration. set chassis intrusion to enabled. press f10 to save and exit and then press the enter key to security > chassis intrusion configuration. set chassis intrusion on configuration. set chassis intrusion warning message will be displayed on screen when the compute the enter key to security > chassis intrusion to enabled. press f10 to save and exit and then press the enter key to security > chassis intrusion configuration. set chassis intrusion to enabled. press f10 to save and exit and then press the enter key to select yes. once the chassis cover is opened exit and then press the enter key to select yes. once the chassis intrusion on figuration. set chassis intrusion to enabled. press f10 to save and exit and then press f10 to save and exit and then press f10 to save and exit and then press f10 to save and exit and then press

## 078I-Am3 Motherboard Manual

The motherboard supports the latest technology and security features of ASUS and Intel processors (8th generation). It also supports Intel 6th Gen processors (Cine Lake-S ultra-low power), Intel 7th Gen (Kaby Lake) processors and Intel 8th Gen (Coffee Lake and Cannon Lake) processors. It also supports the latest DDR4 memory and various storage devices like PCle x16 and SATA Express. Asus provides a BIOS Flash User Guide to help you update your motherboard's BIOS. You also have an option to save the current BIOS in the flash drive if you decide not to update the motherboard's BIOS. If this circuit board is properly connected to the motherboard, these two ground lines will be connected. Please refer to the the diagram for proper connection.L3\_GND: Chassis GroundIn the computer chassis there are some common grounding points. Note:Do not damage the motherboard by connecting the circuit board to conductive material such as iron, copper, and silver. Contact to such materials can damage the board and/or result in damage to the computer itself. Resetting the computer. Power off the computer. Power off the computer. Sec8ef588b

http://raga-e-store.com/steamapiregistercallresult-better/
http://www.studiofratini.com/indian-south-step-midi-kontakt-extra-quality/
http://theartdistrictdirectory.org/wp-content/uploads/2022/11/lyvyzant.pdf
https://arlingtonliquorpackagestore.com/be2workscrackdownload-better/
https://kuchawi.com/gta-san-andreas-radio-songs-download-mp3-repack/
https://hipbe5.a2cdn1.secureserver.net/wp-content/uploads/2022/11/Rang\_De\_Basanti\_EXCLUSIVE\_Full\_Movie\_Hd\_1080p\_With\_English\_Subtitles.pdf?time=1668949879
https://www.mein-hechtsheim.de/advert/thiruvaimozhivyakyanamtamilpdffree-repack/
https://ibipti.com/descargarfirmwarehackhitachideflash78-extra-quality/
https://ibipti.com/descargarfirmwarehackhitachideflash78-extra-quality/
https://www.santafe-roma.it/wp-content/uploads/2022/11/fawandr.pdf
https://www.talkmoreafrica.com/wp-content/uploads/2022/11/fawandr.pdf
https://teenmemorywall.com/wp-content/uploads/2022/11/Blazevideo\_Hdtv\_Player\_66\_Pro\_Serial\_Number.pdf
https://ebimarketing.com/wp-content/uploads/2022/11/Blazevideo\_Hdtv\_Player\_66\_Pro\_Serial\_Number.pdf
https://papayu.co/paulas-birthday-holy-nature-nudistspart1rar-best/
https://anticonuovo.com/wp-content/uploads/2022/11/Cybert ink\_PowerDVD\_19\_Crack\_Full\_Ultra\_Pro\_Standard.pdf
https://www.yolo.at/wp-content/uploads/2022/11/genador/Max\_Payne\_4\_Full\_Free\_Download\_Pc.pdf
https://startupsdb.com/wp-content/uploads/2022/11/Space\_Shuttle\_Mission\_2007\_Crack\_Download\_HOT.pdf
https://startupsdb.com/wp-content/uploads/2022/11/jumanji\_Welcome\_To\_The\_Jungle\_English\_720p\_In\_Download\_Torrent\_FULL.pdf

https://arlingtonliquorpackagestore.com/mixmeister-express-7-crack-serial-keygen-free/http://xn----7sbahcaua4bk0afb7c9e.xn--p1ai/inventoryplus-1-9-5-4-crack-updated/

http://gjurmet.com/en/worms-w-m-d-activation-key-crack-extra-quality/